## **Arbeiten mit dem Storyboard-Creator!**

Diese Methode habe ich in meinem zweiten Unterrichtsgegenstand Digitale Grundbildung mit Erfolg den Schülern und SchülerInnen vorgestellt!

Und in diesen besonders herausfordernden Zeiten des distance learnings habe ich diese Methode für den Religionsunterricht adaptiert!

Mit dieser Methode kann man auch viele andere Themen im Religionsunterricht spannend verarbeiten!

Ich habe meinen Schülern und Schülerinnen der 2. Klasse NMS die Aufgabe gestellt, dass sie ein Comic zum Thema "Covid 19" gestalten sollen!

Anmerkung: Bei den Schülerarbeiten sind natürlich Rechtschreibfehler zu finden! Diese können nur direkt beim Arbeiten am Storyboard korrigiert werden! Es sind natürlich noch keine Meisterwerke, aber daran kann noch gearbeitet werden!

## Arbeiten mit dem Storyboard-Creator

<https://www.storyboardthat.com/storyboard-creator>

Dipl.Päd. ROL Maria Stefanie Thier, NMS Haus im Ennstal

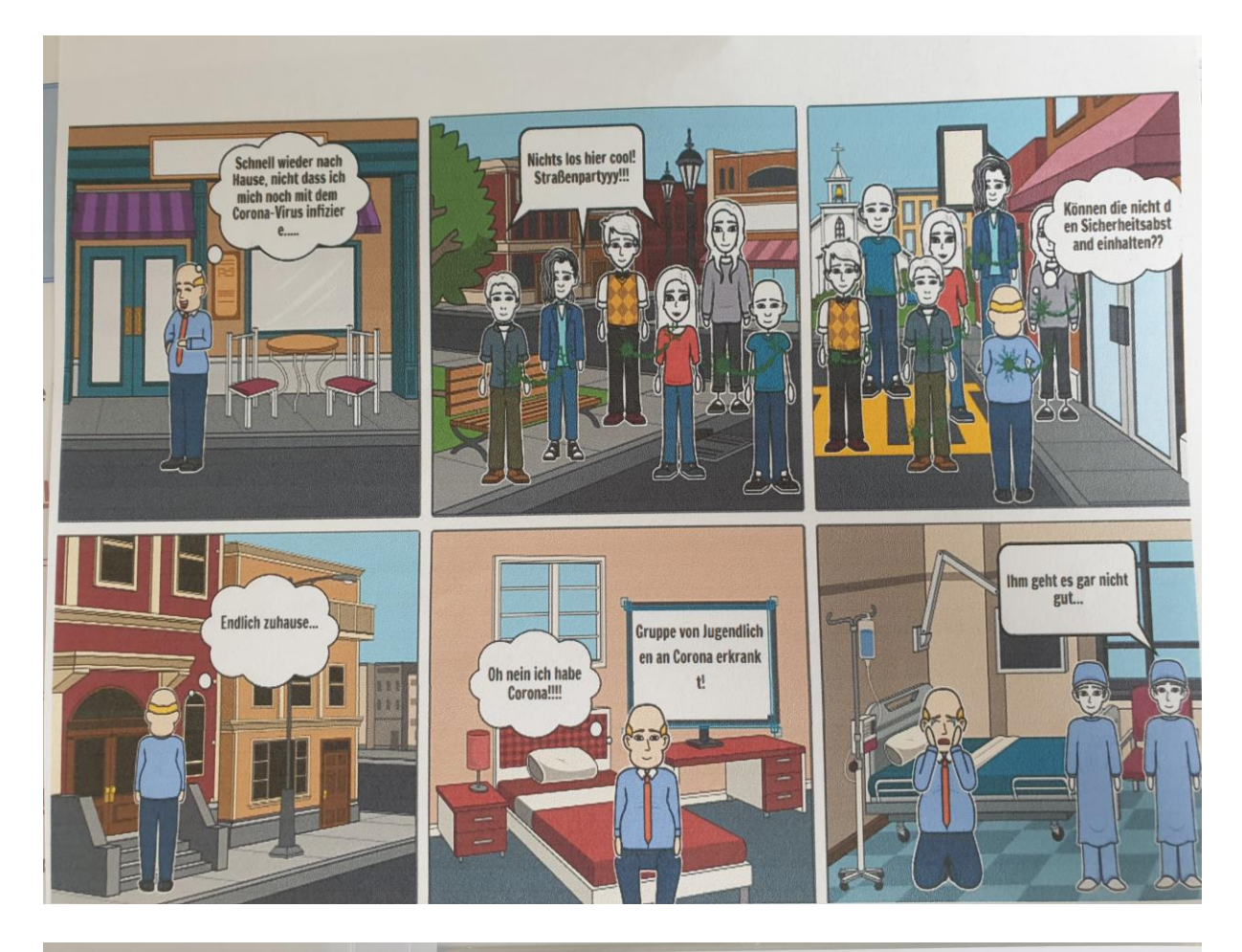

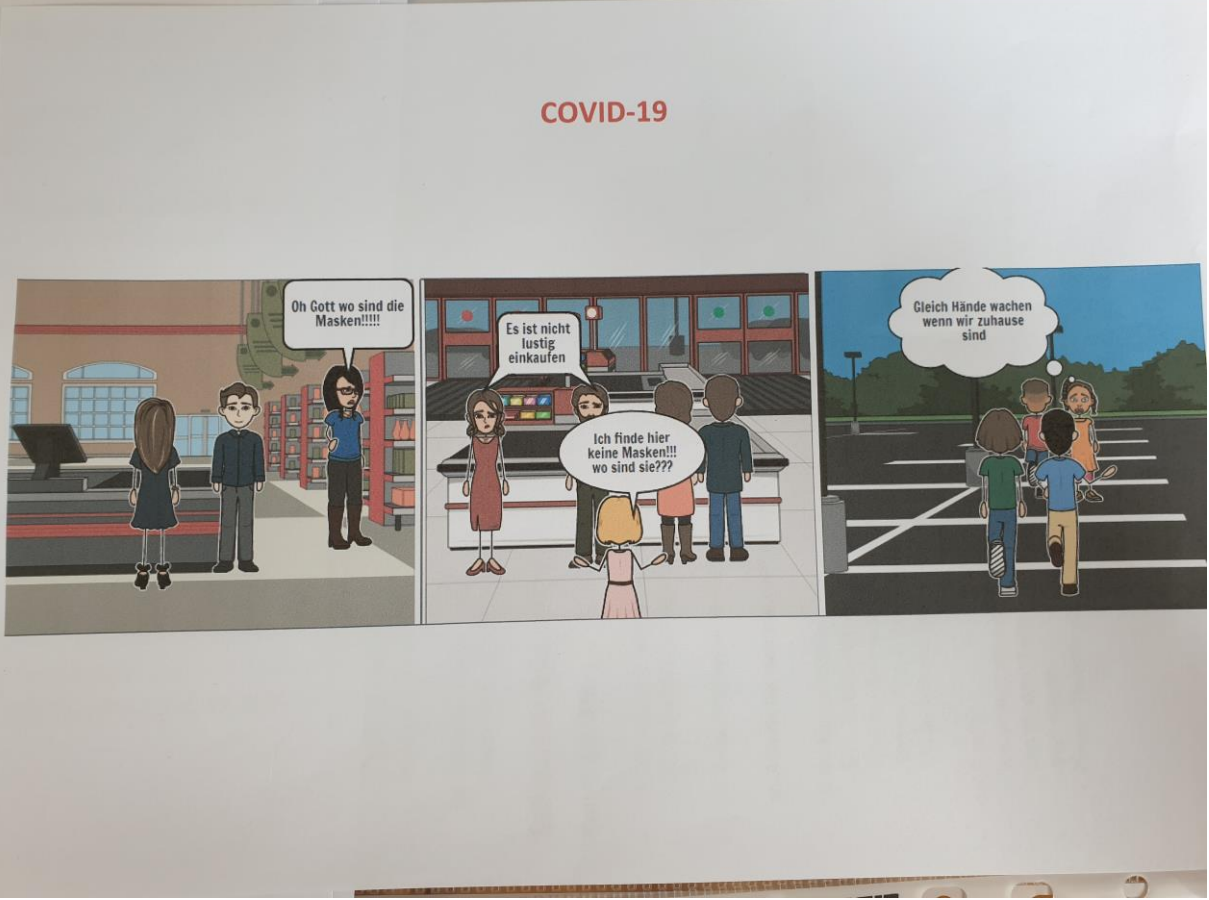

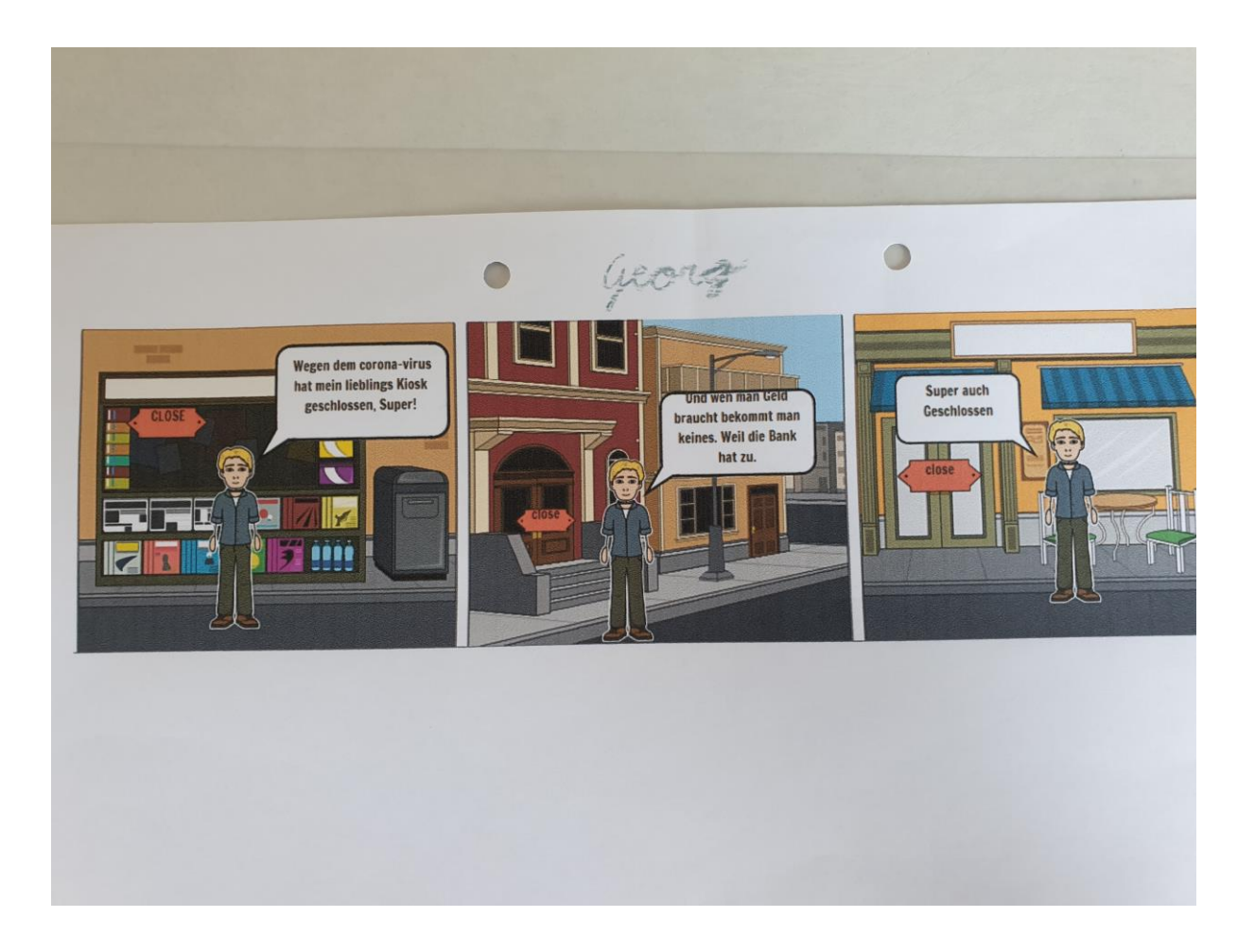